## Diseño Recursivo

<span id="page-0-0"></span>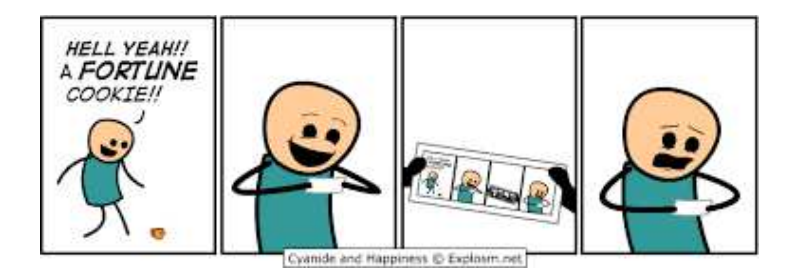

Yolanda Ortega Mallén

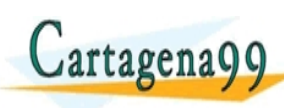

Dpto. de Sistemas Inform´aticos y Computaci´on <u>I ONIJNEJRIJ ATE JI</u> <u>CLANTES PARTICULARES, TUTORIANS</u> ED TIME O EN VIA NOTIT LOOS FOR

Yolanda Ortega Mall´en (UCM) DIAL 20-21 1 / 47 .com no se hace responsable de la información contenida el

- **0** Realizar un diseño razonado de algoritmos recursivos.
- <sup>2</sup> Saber cómo añadir parámetros para mejorar el coste de los algoritmos recursivos.
- <sup>3</sup> Aprender a verificar la corrección de un algoritmo recursivo respecto a su especificación.
- <sup>4</sup> Aprender a obtener un algoritmo iterativo equivalente a uno recursivo.

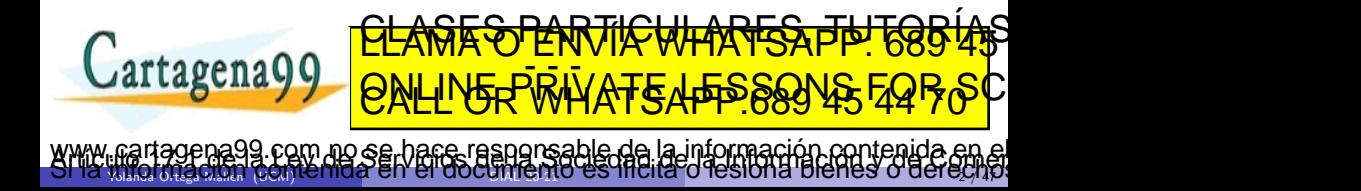

## <span id="page-2-0"></span>Sumario

- Diseño de algoritmos recursivos.
- Verificación de algoritmos recursivos.
- Técnicas de inmersión.
- Transformación de algoritmos recursivos en iterativos.

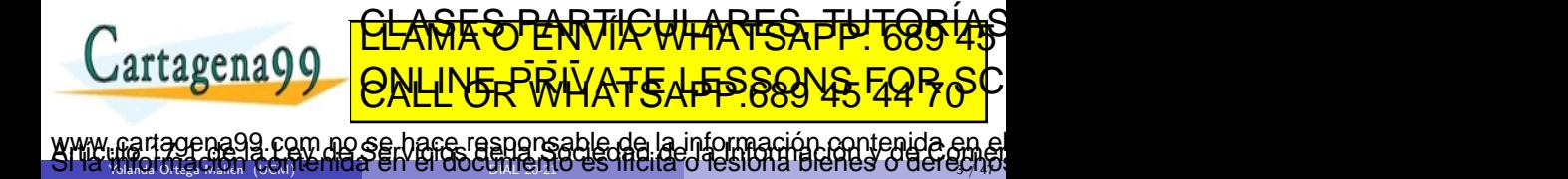

### <span id="page-3-0"></span>Características de la recursión

 $i$ Qué es? Permite que un procedimiento o función haga referencia a sí mismo dentro de su definición.

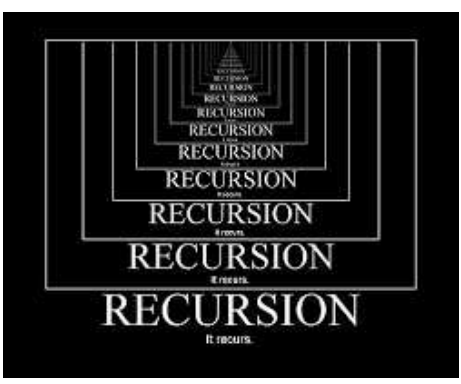

¿C´omo funciona? Resuelve un problema *P* sobre unos datos *D* suponiendo que **P ya katika datos datos datos datos datos para otros datos datos para otros datos para otros para otros** datos , **AND MILAN TIPO QUE QUE QUE QUE QUE QUE LA PERSONAGE** Cartagena99 P se resultat directamente para directamente para de la construcción de la construcción de la construcción de ¿Utilización. Para rep<mark>etir calculos (como la iteración).</mark> <u>CLANTES PARTICULARES, TUTORIAS</u> ED TIME O EN VIA NOTIT LOOS FOR www.cartagena99.com no serbaçe-rasponsable de la información contenida en el<br>SMP Microiación contenida en el do[cumento](#page-0-0) es filcita o les ona bienes o derecho.

Yolanda Ortega Mall´en (UCM) DIAL 20-21 4 / 47

## <span id="page-4-0"></span>Recursión vs iteración

Ejemplo: Potencia

Problema:  $P \equiv m^n$  Datos:  $D \equiv (m, n)$ 

#### Método iterativo

 $m^n = m * m * ...^{(n)} * m$ . Nuevo problema:  $P' \equiv$  multiplicar dos enteros.

```
fun potencia(m, n : ent) dev p : entvar x : ent
    \langle x, p \rangle := \langle 0, 1 \rangle;
    mientras (x \neq n) hacer
        p := p ∗ m ;
        x := x + 1fmientras
ffun
```
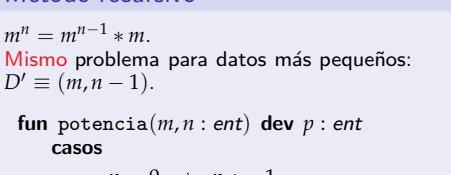

$$
\begin{array}{l}\nn = 0 \rightarrow p := 1 \\
\Box \ n > 0 \rightarrow p := m * \text{potencia}(m, n-1)\n\end{array}
$$

www.gartager age de man as abjactura ignis able de la información contenida en el<br>Si la finaldía de la contenida en el do[cumento](#page-0-0) es lífella o les lona bienes o derechos

fcasos

Yolanda Ortega Mall´en (UCM) DIAL 20-21 5 / 47

Método recursivo

ffun

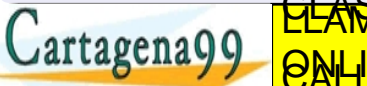

• Programas m´as compactos. <del>CS PARTICULARES.</del> ED TIME O EN VIA NOTIT LOOS FOR

#### <span id="page-5-0"></span>Esquema general

```
\{P(\overline{x})\}fun f-rec(\overline{x} : T_1) dev \langle \overline{y} : T_2 \ranglecasos
                     B_t(\overline{x}) \rightarrow \overline{y} := \text{triv}(\overline{x})B_{nt}(\overline{x}) \rightarrow \overline{y} := \text{comp}(f-\text{rec}(s(\overline{x})), \overline{x})fcasos
ffun
\{ Q(\overline{x}, \overline{y}) \}
```
Recursión lineal única llamada recursiva.

Recursión final comp no realiza acciones (devuelve el primer argumento).

Recursón múltiple más de una damada requisiva. <u>CLASES TENNICULARES, THT68545</u>  $artagena$ ED TIME O EN VIA NOTIT LOOS FOR

Yolanda Ortega Mall´en (UCM) DIAL 20-21 6 / 47 com no se hace responsable de la información contenida e

## <span id="page-6-0"></span>Diseño y verificación de algoritmos recursivos

Los pasos a seguir son:

- **•** Especificación formal del algoritmo.
- <sup>2</sup> Análisis por casos, descomposición.
- <sup>3</sup> Composición de resultados.
- <sup>4</sup> Verificación formal de la corrección.
- **6** Estudio del coste.

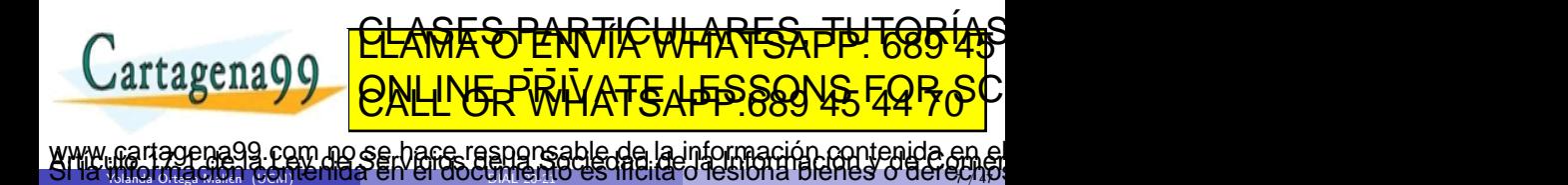

Yolanda Ortega Mall´en (UCM) DIAL 20-21 7 / 47

## <span id="page-7-0"></span>Análisis por casos y composición

¿Cómo descomponer los datos para calcular la solución a partir de la solución al mismo problema para datos más pequeños?

Análisis de casos: triviales o básicos

Reducir el tamaño de los problemas en los casos recursivos y acercarse al caso trivial.

Clasificación exhaustiva cubrir todos los casos permitidos por la precondición.

Casos excluyentes no ambigüedad.

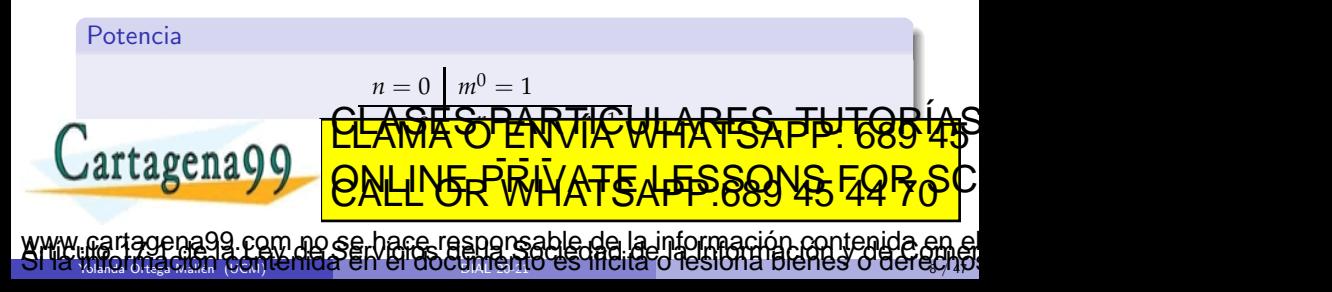

#### <span id="page-8-0"></span>Corrección

Demostrar que para todo posible dato de entrada  $\bar{x}$  que cumpla  $P(\bar{x})$ , se cumple  $Q(\overline{x}, f - \text{rec}(\overline{x}))$ .

**1** Se cubren todos los casos:

 $P(\overline{x}) \Rightarrow B_t(\overline{x}) \vee B_{nt}(\overline{x})$ 

**2** El caso trivial es correcto:

 $P(\overline{x}) \land B_t(\overline{x}) \Rightarrow Q(\overline{x}, \text{triv}(\overline{x}))$ 

<sup>3</sup> La función recursiva es invocada siempre en estados que satisfacen su precondición:

 $P(\overline{x}) \land B_{nt}(\overline{x}) \Rightarrow P(\mathbf{s}(\overline{x}))$ 

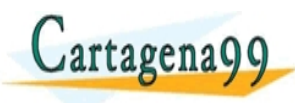

*P*(*x*) ∧ *Bnt*(*x*) ∧ *Q*(s(*x*), *y* ′) ⇒ *Q*(*x*, comp(*y* , *x*)) Yolanda Ortega Mall´en (UCM) DIAL 20-21 9 / 47 no se hace responsable de la información contenida e

′

<u>CLANTES PARTICULARES, TUTORIANS</u> ED TIME O EN VIA NOTIT LOOS FOR

## <span id="page-9-0"></span>Terminación

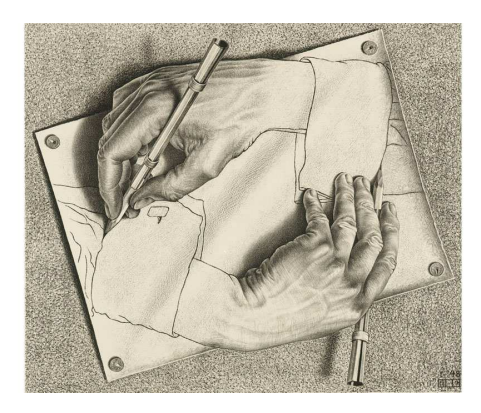

**6** Existe una función de tamaño t tal que

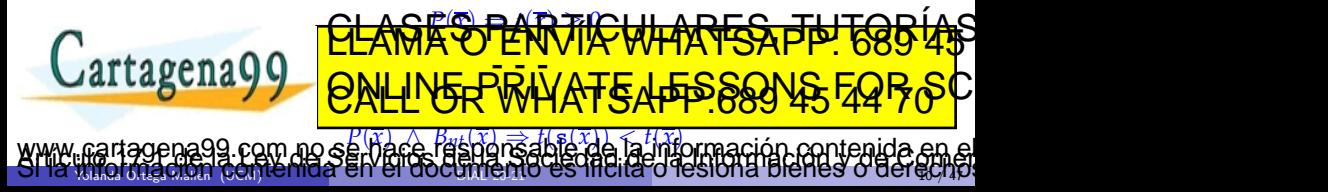

## <span id="page-10-0"></span>Ejemplo: potencia

```
{ n \geq 0 }fun potencia(m, n : ent) dev p : entcasos
          n = 0 \rightarrow p := 1\Box n > 0 \rightarrowp := m * \text{potential}(m, n - 1)fcasos
ffun
{ p = m^n}
```

$$
\overline{x} = \langle m, n \rangle
$$
  
\n
$$
\overline{y} = p
$$
  
\n
$$
P(m, n) \equiv n \ge 0
$$
  
\n
$$
B_{nt}(m, n) \equiv n > 0
$$
  
\n
$$
B_{nt}(m, n) \equiv n > 0
$$
  
\n
$$
s(m, n) = \langle m, n - 1 \rangle
$$
  
\n
$$
Q(m, n, p) \equiv p = m^{n}
$$
  
\n
$$
\operatorname{triv}(m, n) = 1
$$
  
\n
$$
\operatorname{comp}(p', m, n) = m * p'
$$
  
\n
$$
t(m, n) = n
$$

<sup>1</sup> *n* ≥ 0 ⇒ *n* = 0 ∨ *n* > 0 <sup>2</sup> *n* ≥ 0 ∧ *n* = 0 ⇒ 1 = *m<sup>n</sup>* <sup>3</sup> *n* ≥ 0 ∧ *n* > 0 ⇒ *n* − 1 ≥ 0 <sup>4</sup> *n* ≥ 0 ∧ *n* > 0 ∧ *p* ′ = *mn*−<sup>1</sup> ⇒ *m* ∗ *p* ′ = *m<sup>n</sup>* <sup>5</sup> *n* ≥ 0 ⇒ *n* ≥ 0 <sup>6</sup> *n* ≥ 0 ∧ *n* > 0 ⇒ *n* − 1 < *n* Yolanda Ortega Mall´en (UCM) DIAL 20-21 11 / 47 CLASES PARTICULARES, TUTORÍAS TÉCNICAS ONLINE LLAMA O ENVÍA WHATSAPP: 689 45 44 70 - - - ONLINE PRIVATE LESSONS FOR SCIENCE STUDENTS CALL OR WHATSAPP:689 45 44 70 www.cartagena99.com no se hace responsable de la información contenida en el presente documento en virtud al Artículo 17.1 de la Ley de Servicios de la Sociedad de la Información y de Comercio Electrónico, de 11 de julio de 2002. Si la información contenida en el do[cumento](#page-0-0) es ilícita o lesiona bienes o derechos de un tercero háganoslo saber y será retirada.

## <span id="page-11-0"></span>Ejemplo: máximo común divisor

```
{ a > 0 \land b > 0 }fun euclides(a, b : nat) dev mcd : nat
    casos
          a = b \rightarrow med := a\Box a > b → mcd := euclides(a − b, b)
        a < b \rightarrow mcd := \text{euclides}(a, b - a)fcasos
ffun
{ med = \text{med}(a, b)}
```
Propiedades del máximo común divisor:

- $\text{mcd}(a, b) = \text{mcd}(a b, b)$  si  $a > b$ .
- $\text{mcd}(a, b) = \text{mcd}(a, b a)$  si  $a < b$ .
- $mcd(a, b) = a$  si  $a = b$

```
\bullet a > 0 ∧ b > 0 \Rightarrow a = b ∨ a > b ∨ a < b
  a \geq 0 \land b > 0 \land a = b \Rightarrow a = \text{mcd}(a, b)a a > 0 \land b > 0 \land a > b \Rightarrow a - b > 0 \land b > 0a > 0 ∧ b > 0 ∧ a < b ⇒ a > 0 ∧ b − a > 0
  \bullet a > 0 \land b > 0 \land a > b \land med' = med(a - b, b) \Rightarrow med' = med(a, b)a > 0 ^ b > 0 ^ a <del>CLAMA O Equation to CLAMA WHATSAPP</del> 685 45
  5 Funci´on de terminaci´on: t = a + b
     a > 0 ∧ b > 0 ⇒ a + b ≥ 0
  6 a > 0 ∧ b > 0 ∧ a > b ⇒ a − b + b < a + b
     a > 0 ∧ b > 0 ∧ a < b ⇒ a + b − a < a + b
Yolanda Ortega Mall´en (UCM) DIAL 20-21 12 / 47
                      ED TIME O EN VIA NOTIT LOOS FOR
                                          le de la información contenida er
```
#### <span id="page-12-0"></span>Análisis del coste

Recurrencias: funciones de coste recursivas.

```
fun factorial(n : nat) dev f : nat
    casos
           n = 0 \rightarrow f := 1\Box n > 0 \rightarrowf := n ∗ factorial(n − 1) T(n) = \begin{cases} k_1 & \text{si } n = 0 \\ T(n-1) & k_2 & \text{si } n > 0 \end{cases}fcasos
ffun
                                                    Recurrencia
                                                                    T(n − 1) + k2 si n > 0
```
Para obtener el orden de complejidad de *T*(*n*):

Despliegue obtener fórmula explícita de  $T(n)$ .

Teoremas disminución del tamaño del problema por sustracción o por división. <u>CLANTES PARTICULARES, TUTORIAS</u> Cartagena99 ED TIME O EN VIA NOTIT LOOS FOR com no se hare responsable de la información contenida e

Yolanda Ortega Mall´en (UCM) DIAL 20-21 13 / 47

## <span id="page-13-0"></span>Despliegue de recurrencias

El objetivo es conseguir una fórmula explícita (en función de *n*) de  $T(n)$ .

Despliegue Sustituir *T* por la parte derecha de la ecuación. Repetir hasta encontrar una fórmula que dependa del número de despliegues (o llamadas recursivas) *i*.

Postulado Obtener el valor de *i* que hace desaparecer *T* (caso básico). En la fórmula, sustituir *i* por ese valor para obtener la fórmula explícita  $T^*$ , que solo depende de *n*.

Comprobación Demostrar por inducción que  $T = T^*$ .

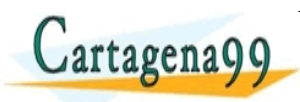

<u>CLANTES PARTICULARES, TUTORIANS</u> ED TIME O EN VIA NOTIT LOOS FOR

Yolanda Ortega Mall´en (UCM) DIAL 20-21 14 / 47 no se hace responsable de la información contenida

#### <span id="page-14-0"></span>**Factorial**

$$
T(n) = \begin{cases} k_1 & \text{si } n = 0\\ T(n-1) + k_2 & \text{si } n > 0 \end{cases}
$$

$$
T(n) = \frac{1}{2} \quad T(n-1) + k_2
$$
  
\n
$$
\frac{2}{3} \quad T(n-2) + k_2 + k_2 = T(n-2) + 2 \cdot k_2
$$
  
\n
$$
\frac{3}{2} \quad T(n-3) + k_2 + 2 \cdot k_2 = T(n-3) + 3 \cdot k_2
$$
  
\n
$$
\vdots
$$
  
\n
$$
\frac{i}{2} \quad T(n-i) + i \cdot k_2
$$
  
\n
$$
\vdots
$$
  
\n
$$
\frac{n}{2} \quad T(0) + n \cdot k_2 = n \cdot k_2 + k_1 = T^*(n) \in \Theta(n)
$$

$$
\forall n \geq 0 \,.\, T(n) = T^*(n)
$$

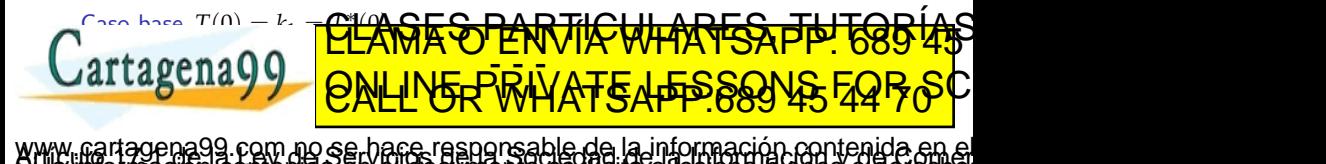

Yolanda Ortega Mall´en (UCM) DIAL 20-21 15 / 47

- <span id="page-15-0"></span>• Caso directo: coste constante
- · Preparación de llamadas y combinación de resultados: coste polinómico

Teorema de la resta: Descomposición restando una cantidad constante

$$
T(n) = \begin{cases} k_0 & \text{si } 0 \le n < b \\ a \cdot T(n - b) + k_1 \cdot n^k & \text{si } n \ge b \end{cases}
$$

$$
T(n) \in \begin{cases} \Theta(n^{k+1}) & \text{si } a = 1 \\ \Theta(a^n \text{ div } b) & \text{si } a > 1 \end{cases}
$$

Teorema de la división: Descomposición dividiendo por una cantidad constante  $b > 2$ 

$$
T(n) = \begin{cases} k_0 & \text{si } 0 \le n < b \\ a \cdot T\left(\frac{n}{b}\right) + k_1 \cdot n^k & \text{si } n \ge b \end{cases}
$$

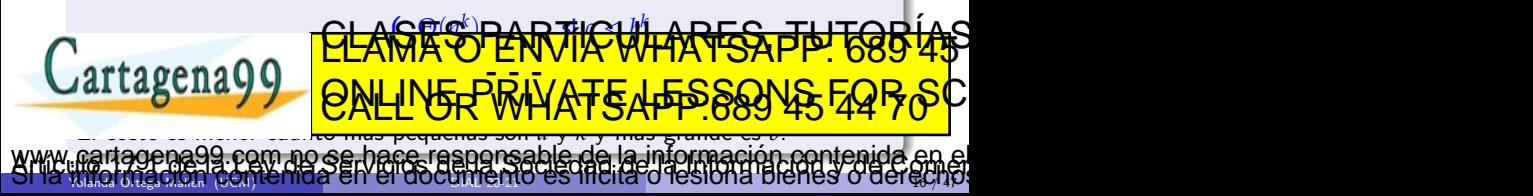

### <span id="page-16-0"></span>División entera

 ${ a \geq 0 \land b > 0 }$ fun dividir(*a*, *b* : ent) dev  $\langle q, r : ent \rangle$  ${ a = b * q + r \wedge 0 \leq r < b }$ 

#### Análisis por casos y composición

\n- $$
a < b \rightarrow q = 0
$$
  $y = a$  \ncaso básico
\n- $a = b \rightarrow q = 1$   $y = 0$  \ncaso básico
\n- $a > b \land a = b * q + r \Rightarrow a - b = b * (q - 1) + r$  \ncaso recursive
\n

$$
\text{Cartagen 39.6cm 10.6cm 10.
$$

<span id="page-17-0"></span>function 
$$
\text{div}(\text{div}(a, b : \text{ent}) \text{ dev } \langle q, r : \text{ent} \rangle
$$

\n $a < b \rightarrow \langle q, r \rangle := \langle 0, a \rangle$ 

$$
\Box a \geq b \rightarrow \langle q, r \rangle := \text{dividir}(a - b, b) ;
$$
  

$$
q := q + 1
$$

fcasos

ffun

Coste depende de *a* y de *b*; tamaño: 
$$
n = a
$$
 div *b*  
( $a - b$ ) div  $b = (a$  div  $b$ ) - 1

$$
T(n) = \left\{ \begin{array}{ll} k_1 & \text{si } n = 0 \\ T(n-1) + k_2 & \text{si } n > 0 \end{array} \right.
$$

<span id="page-18-0"></span>Mayor eficiencia si dividimos el tamaño del problema.

- dividiendo *a*
- multiplicando *b*

 $\langle q', r' \rangle = \mathtt{dividir}(a, 2b) \Rightarrow a = (2b)*q' + r' \;\wedge\; 0 \leq r' < 2b$ 

Buscamos  $\langle q, r \rangle$  tal que  $a = b * q + r \wedge 0 \le r < b$ :

• 
$$
r' < b \longrightarrow \langle q, r \rangle = \langle 2q', r' \rangle
$$
  
\n•  $b \le r' < 2b \Rightarrow 0 \le r' - b < b$   
\n $a = (2b) * q' + b + r' - b = b * (2q' + 1) + (r' - b)$ 

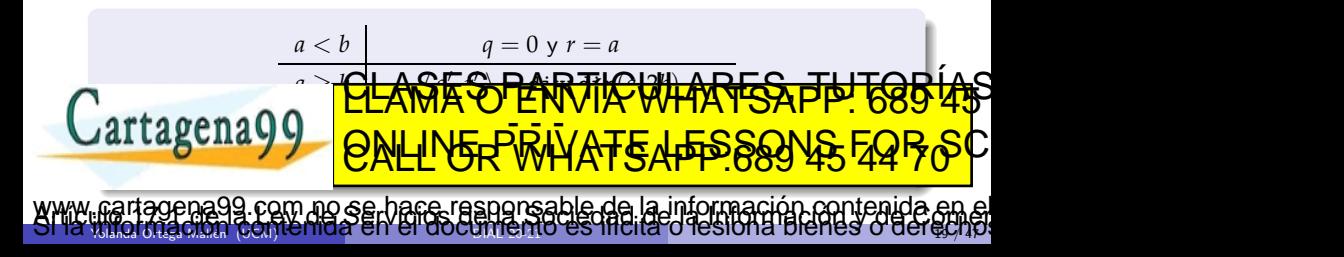

<span id="page-19-0"></span>**fun** dividir-efic(
$$
a, b
$$
:  $ent$ ) **dev**  $\langle q, r$ :  $ent$ )

casos

$$
a < b \rightarrow \langle q, r \rangle := \langle 0, a \rangle
$$
  
\n
$$
\Box a \ge b \rightarrow \langle q, r \rangle := \text{dividir-efic}(a, 2 * b);
$$
  
\n
$$
\Box a \ge b \rightarrow \langle q, r \rangle := 2 * q
$$
  
\n
$$
\Box r \ge b \rightarrow \langle q, r \rangle := \langle 2 * q + 1, r - b \rangle
$$
  
\n
$$
\Box \Box r \ge b \rightarrow \langle q, r \rangle := \langle 2 * q + 1, r - b \rangle
$$

fcasos

fcasos

ffun

Tamaño:  $n = a$  div  $b$  *a* div  $(2b) = (a \text{ div } b)$  div 2

$$
T(n) = \begin{cases} k_1 & n = 0\\ T(n \text{ div } 2) + k_2 & n > 0 \end{cases}
$$

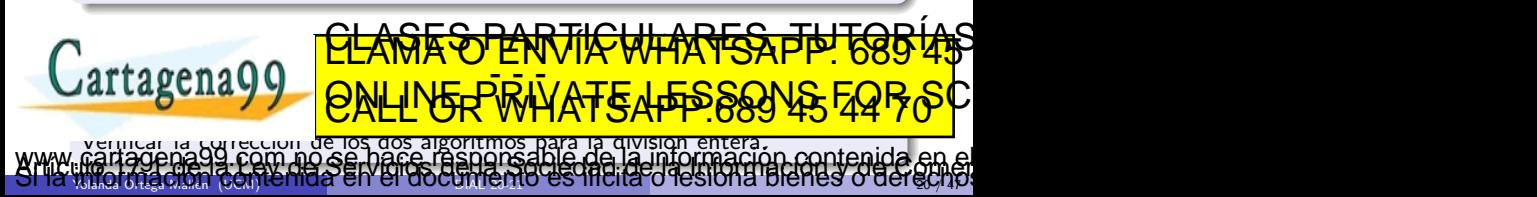

#### <span id="page-20-0"></span>Búsqueda binaria

```
{ ord(V, 1, N) ∧ N > 0 }
fun búsqueda-binaria-rec(V[1..N] de ent, A : ent) dev \langle b : bool, p : nat \rangle\{(b \rightarrow 1 \leq p \leq N \land V[p] = A) \land(-b \rightarrow 1 \le p \le N+1 \land V[1..p) \le A \land A \le V[p..N])ord(V, a, b) ≡ (∀k : a < k < b : V[k] < V[k + 1])
      V[a..b) ≺ x ≡ (∀i : a < i < b : V[i] < x)
      x ≺ V[a..b] \equiv (∀i : a < i < b : x < V[i])
```
Generalización: búsqueda en cualquier segmento  $V[c..f]$ .

{ $P \equiv ord(V, c, f)$  ∧ 1 ≤  $c$  ≤  $f + 1$  ≤  $N + 1$ } fun búsqueda-binaria-rec(*V*[1..*N*] de ent, *A* : ent, *c*, *f* : nat) dev  $\langle b : b \cdot b \cdot b \rangle$  : nat  $\{ Q \equiv (b \rightarrow c \leq p \leq f \land \mathcal{N}[p] = A \}$ (¬*b* → *c* ≤ *p* ≤ *f* + 1 ∧ *V*[*c*..*p*) ≺ *A* ∧ *A* ≺ *V*[*p*..*f* ]) } CLASES PARTICULARES, TUTORÍAS TÉCNICAS ONLINE LLAMA O ENVÍA WHATSAPP: 689 45 44 70 ED TIME O EN VIA NOTIT LOOS FOR com no se hace responsable de la información contenida en

Yolanda Ortega Mall´en (UCM) DIAL 20-21 21 / 47

## <span id="page-21-0"></span>Ejemplo: Búsqueda binaria

```
\nfun búsqueda-binaria-rec(V[1..N] de ent, A : ent, c, f : nat) dev (b : bool, p : nat)\nsi c > f
```
\nentonces 
$$
\langle b, p \rangle := \langle \text{false}, c \rangle
$$

\nsi no

\n $m := (c + f) \text{ div } 2$ ;

\ncasos

\n $A < V[m] \rightarrow \langle b, p \rangle := \text{bisqueda-binaria-rec}(V, A, c, m - 1)$ 

\n $\Box$  A = V[m] \rightarrow \langle b, p \rangle := \langle \text{cierto}, m \rangle

\n $\Box$  A > V[m] \rightarrow \langle b, p \rangle := \text{bisqueda-binaria-rec}(V, A, m + 1, f)

\nfcasos

\nfsi

ffun

Correcto para cualquier *m* tal que  $c \le m \le f$ .  $m := (c + f)$  div 2 es la más eficiente.

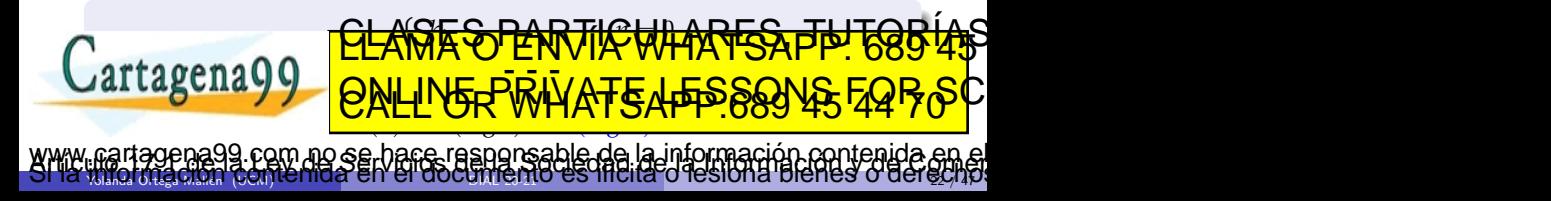

## <span id="page-22-0"></span>Ejemplo: Búsqueda binaria

**1** Se cubren todos los casos:

$$
\bullet\ \ P \Rightarrow c > f\ \lor\ c \leq f
$$

- $c \le f \wedge m = (c + f)$  div  $2 \Rightarrow c \le m \le f$  $P \wedge (c \leq m \leq f) \Rightarrow A \leq V[m] \vee A = V[m] \vee A > V[m]$
- **2** Los casos triviales son correctos:

\n- \n
$$
P \land (c > f) \Rightarrow (\text{false} \rightarrow c \leq c \leq f \land V[c] = A) \land
$$
\n $(\neg \text{false} \rightarrow c \leq c \leq f + 1 \land V[c..c) \prec A \land A \prec V[c.f])$ \n
\n- \n $P \land (c \leq m \leq f) \land A = V[m] \Rightarrow$ \n $(\text{cierto} \rightarrow c \leq m \leq f \land V[m] = A) \land$ \n $(\neg \text{cierto} \rightarrow c \leq m \leq f + 1 \land V[c..m) \prec A \land A \prec V[m.f])$ \n
\n

<sup>3</sup> La función recursiva es invocada en estados que satisfacen su precondición: • *ord*(*V*, *c*, *f*) ∧ (1 ≤ *c* ≤ *f* + 1 ≤ *N* + 1) ∧ (*c* ≤ *m* ≤ *f*) ⇒

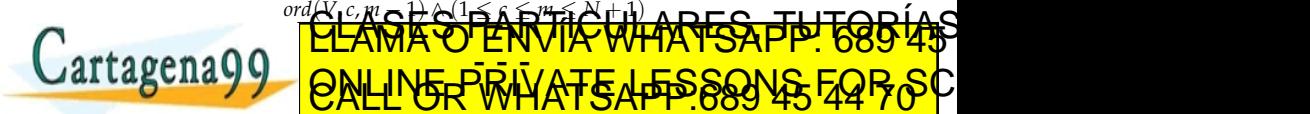

Yolanda Ortega Mall´en (UCM) DIAL 20-21 23 / 47 m no se hace responsable de la información contenida e

ED TIME O EN VIA NOTIT LOOS FOR

## <span id="page-23-0"></span>Ejemplo: Búsqueda binaria

- 4 Los pasos de inducción son correctos:
	- *ord*(*V*, *c*, *f*) ∧ (1 ≤ *c* ≤ *f* + 1 ≤ *N* + 1) ∧ (*c* ≤ *m* ≤ *f*) ∧ (*A* < *V*[*m*]) ∧

$$
(b' \to c \le p' \le m-1 \ \land \ V[p'] = A) \ \land
$$

$$
(\neg b' \to c \le p' \le m \land V[c..p') \prec A \land A \prec V[p'..m-1])
$$

$$
\Rightarrow (b' \to c \le p' \le f \land V[p'] = A) \land (\neg b' \to c \le p' \le f + 1 \land V[c..p') \prec A \land A \prec V[p'..f])
$$

\n- \n
$$
\text{ord}(V, c, f) \land (1 \leq c \leq f + 1 \leq N + 1) \land (c \leq m \leq f) \land (A > V[m]) \land (b' \to m + 1 \leq p' \leq f \land V[p'] = A) \land ( \neg b' \to m + 1 \leq p' \leq f + 1 \land V[m + 1..p') \prec A \land A \prec V[p'..f])
$$
\n
\n- \n
$$
\Rightarrow (b' \to c \leq p' \leq f \land V[p'] = A) \land (\neg b' \to c \leq p' \leq f + 1 \land V[c..p') \prec A \land A \prec V[p'..f])
$$
\n
\n

**6** Tamaño:  $t = f - c + 1$ 

$$
\textit{ord}(V,c,f) \wedge (1 \leq c \leq f+1 \leq N+1) \Rightarrow (f-c+1 \geq 0)
$$

**6** El valor de *t* decrece al hacer las llamadas  $\mathcal{L} = \mathcal{L} = \math$ ⇒ (*m* − 1 − *c* + 1 < *f* − *c* + 1) • *ord*(*V*, *c*, *f*) ∧ (1 ≤ *c* ≤ *f* + 1 ≤ *N* + 1) ∧ (*c* ≤ *m* ≤ *f*) ⇒ (*f* − (*m* + 1) + 1 < *f* − *c* + 1) <u>CLASES PARTICULARES, TUTORIAS</u> ED TIME O EN VIA NOTIT LOOS FOR ésponsable de la información contenida e

Yolanda Ortega Mall´en (UCM) DIAL 20-21 24 / 47

#### <span id="page-24-0"></span>Técnicas de inmersión

la suma hasta *n*.

*<sup>s</sup>* = (∑*<sup>i</sup>* : 0 <sup>≤</sup> *<sup>i</sup>* <sup>&</sup>lt; *<sup>n</sup>* : *<sup>V</sup>*[*i*]) *<sup>n</sup>*><sup>0</sup>

Cuando la función especificada f no admite una descomposición recursiva, lo intentamos con una función más general: con más parámetros (de entrada) o más resultados, tal que para ciertos valores calcule lo mismo que f.

```
\{ N > 0 \}fun suma-vector(V[0..N) de ent) dev s : ent
\{s = (\sum i : 0 \le i \le N : V[i])\}
```
**Solución:** debilitar la postcondición, sustituyendo la constante *N* por una variable *n*, que se añade como parámetro.

 $g$ suma-vector $(V, N) =$ suma-vector $(V)$ Descomposición recursiva recursiva hasta en el suma hasta en el suma hasta de calcular en el suma hasta en el s

Yolanda Ortega Mall´en (UCM) DIAL 20-21 25 / 47

≡ *s* = (∑*i* : 0 ≤ *i* < *n* − 1 : *V*[*i*]) + *V*[*n* − 1]

<u>CLANTES PARTICULARES, TUTORIANS</u> ED TIME O EN VIA NOTIT LOOS FOR

www.cartagema99.com no se hace rasponsable de la información contenida en el<br>SMA : incrinación contenida en el do[cumento](#page-0-0) es filcita o lesiona bienes o derecho.

```
{N > 0 \land 0 \leq n \leq N}fun gsuma-vector(V[0..N) de ent, n : nat) dev s : ent\{s = (\sum i : 0 \le i < n : V[i])\}
```
<span id="page-25-0"></span>
$$
\{ N \ge 0 \land 0 \le n \le N \}
$$
  
fun gsuma-vector(V[0..N) de ent, n : nat) dev s : ent { $\Theta$ (n)}  
casos

$$
\begin{array}{rcl}\nn = 0 \rightarrow s := 0 \\
\Box n > 0 \rightarrow s := \text{gsuma-vector}(V, n-1) ; \\
s := s + V[n-1]\n\end{array}
$$

fcasos

#### ffun

 $\{ s = (\sum i : 0 \le i < n : V[i]) \}$ 

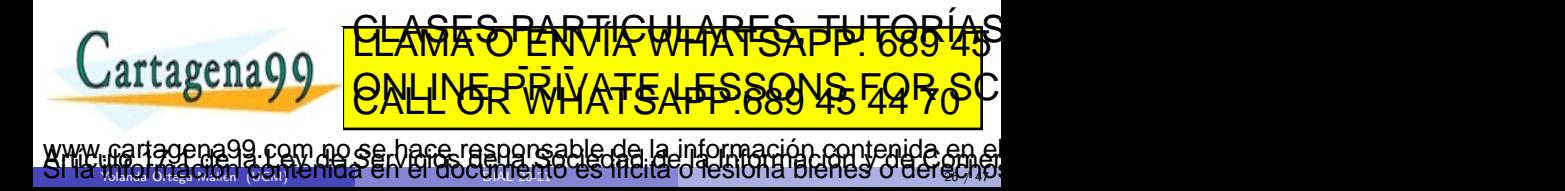

```
Inmersión de f en g
```
 $\{P(\overline{x})\}$ fun  $f(\overline{x})$  dev  $\overline{y}$  $\{ Q(\overline{x}, \overline{y}) \}$ 

y especificamos e implementamos una función g más general.

```
\{P'(\overline{x},\overline{w})\}fun g(\overline{x}, \overline{w}) dev \langle \overline{y}, \overline{z} \rangle\{ Q'(\overline{x}, \overline{w}, \overline{y}, \overline{z}) \}
```
tal que, bajo ciertas condiciones  $R(\overline{x}, \overline{w})$ , se cumple que g se comporta como f

$$
P'(\overline{x}, \overline{w}) \ \wedge \ \underbrace{R(\overline{x}, \overline{w})}_{\overline{w} = \overline{c}} \ \wedge \ Q'(\overline{x}, \overline{w}, \overline{y}, \overline{z}) \Rightarrow Q(\overline{x}, \overline{y})
$$

f es la función sumergida y g la función inmersora <u>CLASES PARTICULARES, TUTORIS US</u>

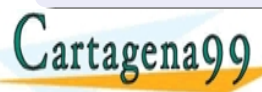

Yolanda Ortega Mall´en (UCM) DIAL 20-21 27 / 47 com no se hace responsable de la información contenida e

ED TIME O EN VIA NOTIT LOOS FOR

```
{P \equiv n \geq 0}fun raíz-ent(n : ent) dev r : ent\{ Q \equiv r^2 \leq n < (r+1)^2 \}
```
Inmersión: sustituir en *Q* la constante 1 por la variable *a*.

$$
Q' \equiv r^2 \le n < (r+a)^2
$$
\n
$$
Q' \land a = 1 \Rightarrow Q
$$
\n
$$
\{ P' \equiv n \ge 0 \land a \ge 1 \}
$$
\nfun graiz-ent(n, a : ent) dev r : ent

\n
$$
\{ Q' \equiv r^2 \le n < (r+a)^2 \}
$$

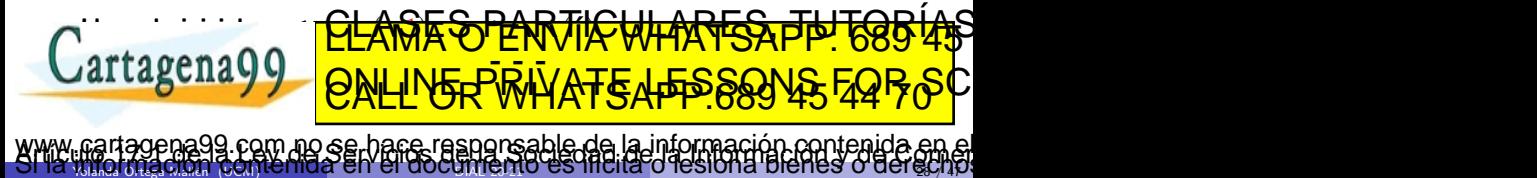

Yolanda Ortega Mall´en (UCM) DIAL 20-21 28 / 47

<span id="page-28-0"></span>Cuando *a* es suficientemente grande  $(n < a<sup>2</sup>)$ , la solución (trivial) será  $r = 0$ . Podemos intentar aumentar *a*, pasando a 2*a*.

 $\chi$ Existe relación entre graíz-ent $(n, a)$  y graíz-ent $(n, 2a)$ ?

La llamada recursiva devolverá  $r^\prime$  tal que

$$
r'^2 \leq n \ \wedge \ n < (r' + 2a)^2
$$

Si  $r'$  cumpliera además  $n < (r'+a)^2$ , entonces valdría como resultado.

En caso contrario tenemos

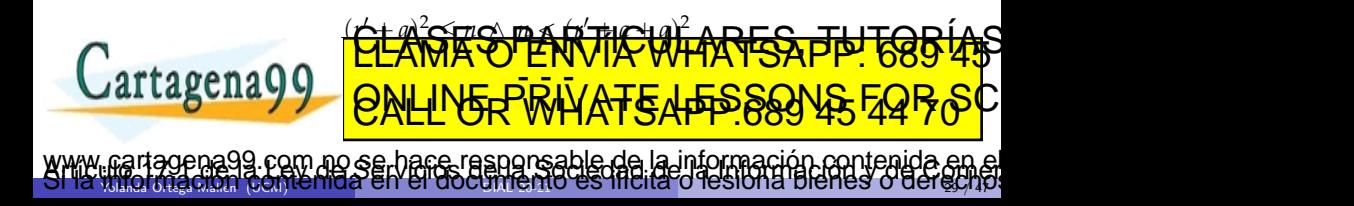

<span id="page-29-0"></span>
$$
\{P' \equiv n \ge 0 \land a \ge 1\}
$$
  
fun graiz-ent(n,a: ent) dev r: ent  
casos  

$$
a^2 > n \to r := 0
$$
  

$$
\Box a^2 \le n \to r := \text{graiz-ent}(n, 2 * a);
$$
  
casos  

$$
n < (r + a)^2 \to \text{ nada}
$$
  

$$
\Box n \ge (r + a)^2 \to r := r + a
$$

fcasos

fcasos

ffun

 $\{ Q' \equiv r^2 \leq n < (r+a)^2 \}$ 

$$
\text{G11} \text{G2} \text{G3} \text{G3} \text{G4} \text{G5} \text{G6} \text{G7} \text{G8} \text{G8} \text{
$$

## <span id="page-30-0"></span>Inmersión final

Cuando la función inmersora es recursiva final sus resultados valen como resultados de la función sumergida:

 $Q' \Rightarrow Q$ 

y no depende de los parámetros adicionales  $\overline{w}$ .

¿Para qué sirven en este caso los parámetros adicionales?

Para acumular parte de los resultados y no tener que realizar el camino ascendente.

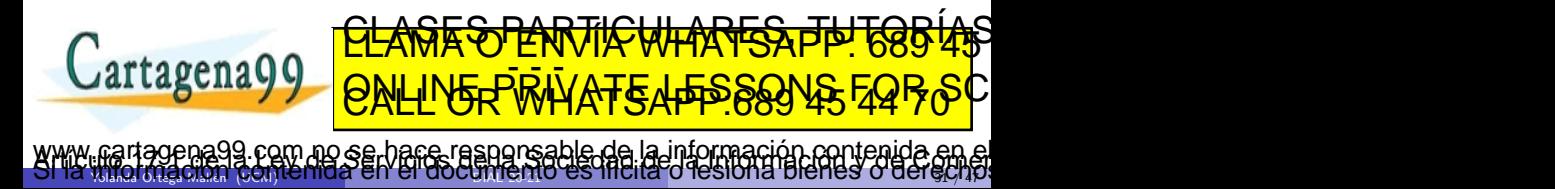

<span id="page-31-0"></span>Ejemplo: Suma de los elementos de un vector

 $\{ P' \equiv 0 \le n \le N \land w = (\sum i : 0 \le i < n : V[i]) \}$ fun gf suma-vector( $V[0..N)$  de ent,  $n : nat, w : ent$ ) dev  $s : ent$  ${ O' \equiv s = ( \nabla i : 0 \le i \le N : V[i] ) }$ 

Como  $P' \wedge n = N \Rightarrow Q'^w_s$  consideramos el caso trivial  $B_t \equiv n = N$ , en el cual se devuelve como resultado el acumulador.

**Llamada inicial:**  $n = 0$  y  $w = 0$ .

Sucesor:  $s(n) = n + 1$ .

La precondición se debe cumplir al hacer la llamada recursiva:

 $w = (\sum i : 0 \le i < n + 1 : V[i]) = (\sum i : 0 \le i < n : V[i]) + V[n]$ 

Yolanda Ortega Mall´en (UCM) DIAL 20-21 32 / 47

no se hare responsable de la información contenida e

ED TIME O EN VIA NOTIT LOOS FOR

fun gfsuma-vector( $V[0..N)$  de ent,  $n : nat, w : ent$ ) dev  $s : ent$ casos **F<del>& PARTIC WHATSA F</del>** 

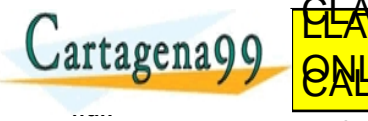

## <span id="page-32-0"></span>Inmersión por razones de eficiencia

Añadir más parámetros (de entrada o salida) para que la función sea más eficiente.

Calcular expresiones costosas mediante parámetros acumuladores.

Inmersión de parámetros se necesita una expresión compleja e antes de la llamada recursiva.

Nuevo parámetro  $p$  de entrada, y se añade  $p = e$  a la precondición.

Inmersión de resultados se necesita una expresión compleja e después de la llamada recursiva.

Nuevo parámetro de salida  $p$ , y se añade  $p = e$  a la postcondición.

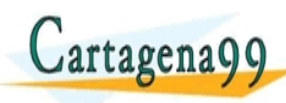

<u>CLANTES PARTICULARES, TUTORIANS</u> ED TIME O EN VIA NOTIT LOOS FOR

Yolanda Ortega Mall´en (UCM) DIAL 20-21 33 / 47 o se hace responsable de la información contenida

<span id="page-33-0"></span>Inmersión de parámetros para calcular  $(r+a)^2 = r^2 + a^2 + 2ra$ .

```
\{ n \ge 0 \land a \ge 1 \land ac = a^2 \}fun ggraíz-ent(n, a, ac : ent) dev r : entcasos
          ac > n \rightarrow r := 0\Box ac ≤ n → r := ggraíz-ent(n, 2 ∗ a, 4 ∗ ac) ;
                    casos
                         n < r^2 + ac + 2*r*a \rightarrow nada
                         n \geq r^2 + ac + 2 \cdot r \cdot a \rightarrow r := r + afcasos
      fcasos
   ffun
   { r^2 \leq n < (r+a)^2 }
Lartagena99
  Yolanda Ortega Mall´en (UCM) DIAL 20-21 34 / 47
                     <u>CLANTES PARTICULARES, TUTORIANS</u>
                     ED TIME O EN VIA NOTIT LOOS FOR
                 m no se hace responsable de la información contenida
```
<span id="page-34-0"></span>Inmersión de resultados para calcular *r*<sup>2</sup>.

 $\{ n \ge 0 \land a \ge 1 \land ac = a^2 \}$ fun gggraíz-ent $(n, a, ac : ent)$  dev  $\langle r, rc : ent \rangle$ casos  $ac > n \rightarrow \langle r, rc \rangle := \langle 0, 0 \rangle$  $\Box$  *ac* ≤ *n* →  $\langle r, rc \rangle$  := gggraíz-ent(*n*, 2 ∗ *a*, 4 ∗ *ac*) ;  $e := rc + ac + 2 * r * a; \qquad \{ e = (r + a)^2 \}$ casos  $n < e \rightarrow$  nada  $\Box$  *n*  $\geq e$   $\rightarrow$   $\langle r, r \rangle := \langle r + a, e \rangle$ fcasos fcasos ffun  $\{ r^2 \leq n < (r+a)^2 \land rc = r \}$  $\mathbf{a}^2$ ra´ız-ent(*n*) = gra´ız-ent(*n*, 1) = ggra´ız-ent(*n*, 1, 1) = *prim*(gggra´ız-ent(*n*, 1, 1)) Yolanda Ortega Mall´en (UCM) DIAL 20-21 35 / 47 <u>CLASES PARTICULARES, TUTORIAS</u> ED TIME O EN VIA NOTIT LOOS FOR com no se hace responsable de la información contenida

## <span id="page-35-0"></span>Función de Fibonacci eficiente

#### { cierto } fun gfibonacci(*n* : *nat*) dev  $\langle f, g : nat \rangle$ casos  $n = 0 \rightarrow \langle f, g \rangle := \langle 0, 1 \rangle$  $\Box$  *n* > 0 →  $\langle f, g \rangle := \text{gfibonacci}(n - 1)$ ;  $\langle f, g \rangle := \langle g, f + g \rangle$

fcasos

#### ffun

 $\{f = fib_n \land g = fib_{n+1}\}$ 

 $T(n) \in \Theta(n)$ 

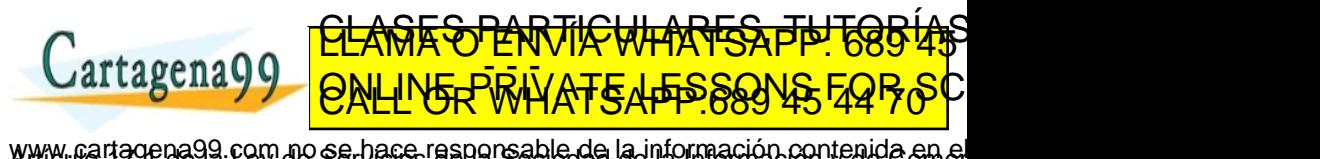

Yolanda Ortega Mall´en (UCM) DIAL 20-21 36 / 47

## <span id="page-36-0"></span>Transformación de recursivo a iterativo

- El lenguaje disponible no soporta recursión.
- Reducción del coste adicional en tiempo  $\hookrightarrow$  llamada a subprograma y paso de parámetros.
- Reducción del coste adicional en memoria  $\hookrightarrow$  pila de activaciones.

Pero la versión iterativa es menos legible y modificable.

Transformación automatizada (compilador) en algunos casos  $\hookrightarrow$  versión iterativa optimizada en memoria

Yolanda Ortega Mall´en (UCM) DIAL 20-21 37 / 47

<u>CLANTES PARTICULARES, TUTORIANS</u> ED TIME O EN VIA NOTIT LOOS FOR

www.cartagena99.com no se bace responsable de la información contenida en el<br>SMA imerciadori contenida en el do[cumento](#page-0-0) es filcita o lesiona bienes o derecho.

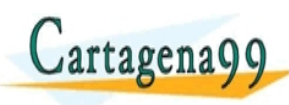

<span id="page-37-0"></span>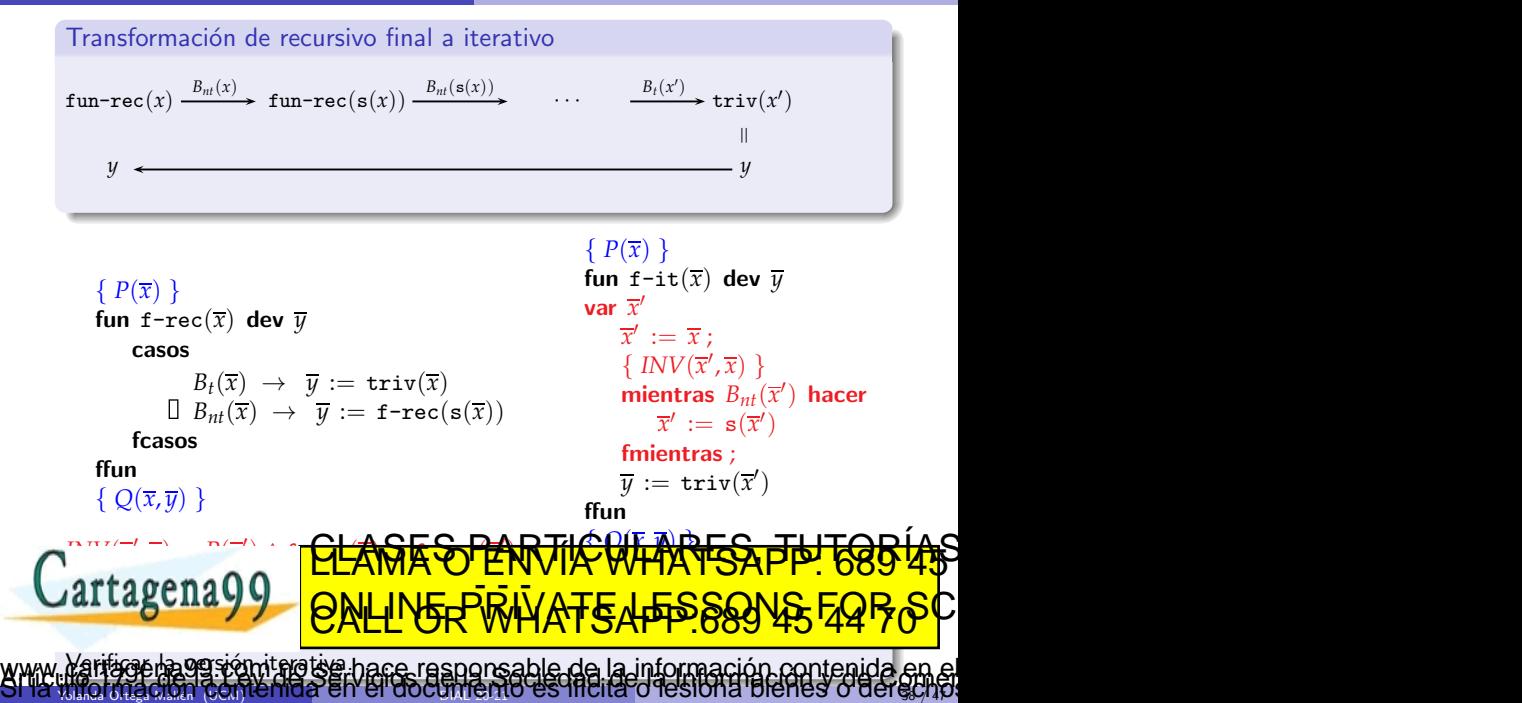

### <span id="page-38-0"></span>Ejemplo: Suma de los elementos de un vector

```
fun gfsuma-vector(V[0..N) de ent, n : nat, w : ent) dev s : entcasos
```

$$
\begin{array}{l} n = N \rightarrow s := w \\ \exists n < N \rightarrow s := \texttt{gfsuma-vector}(V, n+1, w+V[n]) \end{array}
$$

fcasos

#### ffun

```
fun gfsuma-vector-it(V[0..N) de ent, n : nat, w : ent) dev s : entvar n
′
: nat, w
′
: ent
     \langle n', w' \rangle := \langle n, w \rangle;
     mientras n' < N hacer
         \langle n', w' \rangle := \langle n' + 1, w' + V[n'] \ranglefmientras ;
     s := w'
```
#### ffun

fun suma-vector-it $(V[0..N)$  de ent) dev *s* : ent

var *n* : nat

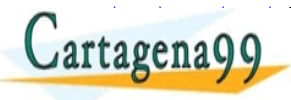

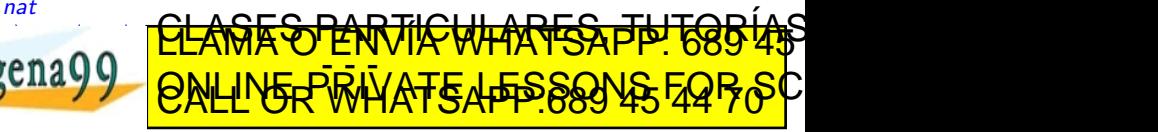

ffun Yolanda Ortega Mall´en (UCM) DIAL 20-21 39 / 47 com no se hace responsable de la información contenida e

## <span id="page-39-0"></span>Ejemplo: Máximo común divisor

```
fun \text{mcd-rec}(a, b : \text{ent}) dev \text{mcd} : \text{ent}casos
```
 $a = b \rightarrow med := a$  $\Box$  *a* > *b* → *mcd* := mcd-rec(*a* − *b*, *b*)  $\Box$  *a* < *b* → *mcd* := mcd-rec(*a*, *b* − *a*)

fcasos

ffun

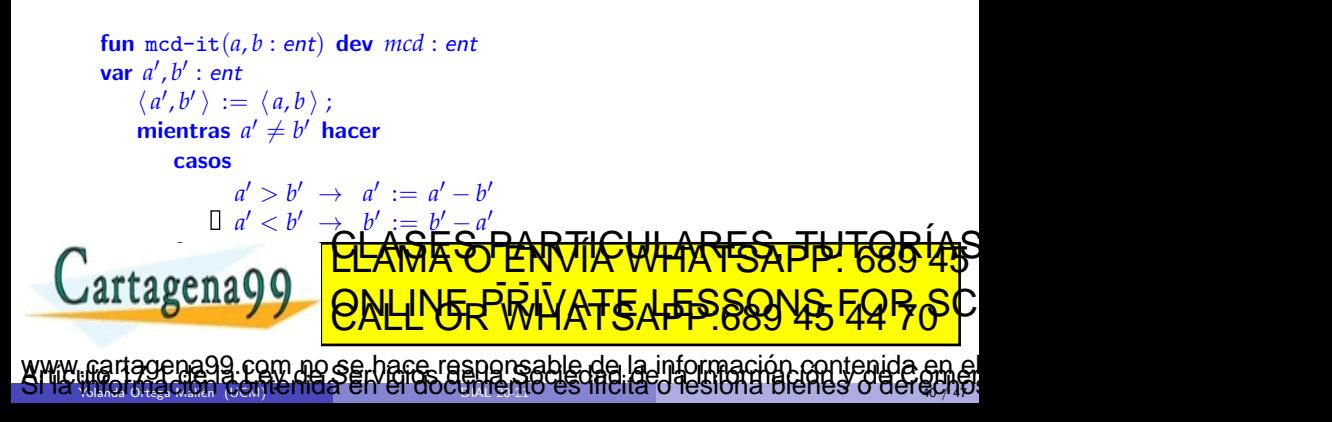

<span id="page-40-0"></span>Transformación de recursivo (lineal) no final a iterativo

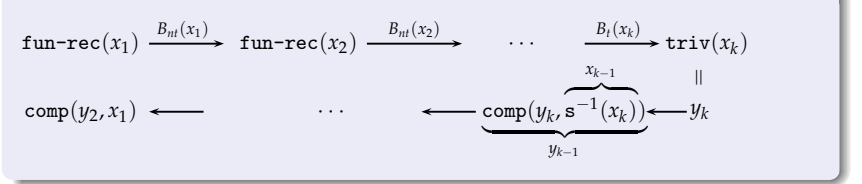

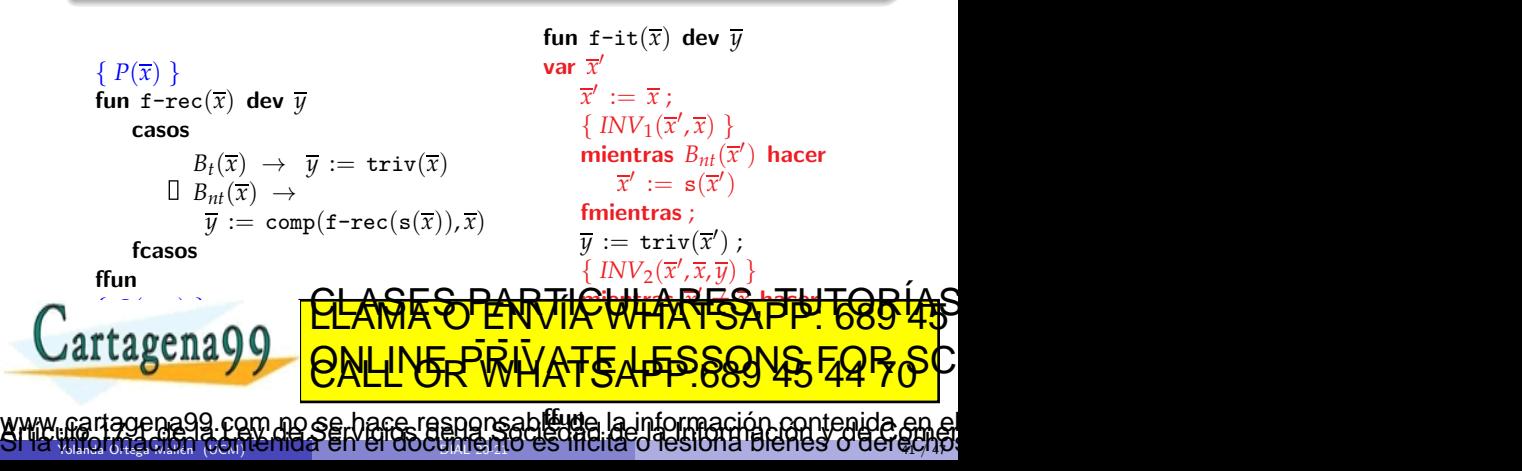

# <span id="page-41-0"></span> $INV_1(\overline{x}', \overline{x}) \equiv P(\overline{x}') \wedge suc(\overline{x}', \overline{x})$  $suc(\overline{x}', \overline{x}) \equiv (\exists i : 0 \leq i : \overline{x}' = \mathbf{s}^i(\overline{x}) \land (\forall j : 0 \leq j < i : B_{nt}(\mathbf{s}^j(\overline{x})) \land P(\mathbf{s}^j(\overline{x})))$  $INV_2(\overline{x}', \overline{x}, \overline{y}) \equiv INV_1(\overline{x}', \overline{x}) \land Q(\overline{x}', \overline{y})$

#### Ejercicio

Verificar la versión iterativa.

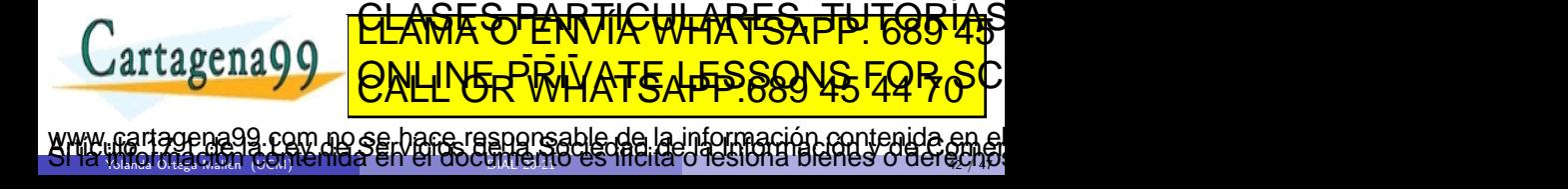

## <span id="page-42-0"></span>Ejemplo: Suma de los elementos de un vector

```
fun gsuma-vector(V[0..N) de ent, n : nat) dev s : entcasos
```

```
n = 0 \rightarrow s := 0\Box n > 0 → s := gsuma-vector(V, n − 1);
             s := s + V[n-1]
```
fcasos

ffun

```
fun gsuma-vector-it(V[0..N) de ent, n : nat dev s : entvar n
′
: nat
    n' := n;n' := n:
    mientras n' > 0 hacer
       n' := n' - 1fmientras ;
                       Υ
                       \overline{\mathcal{L}}\intequivalente a n' := 0s := 0;mientras n' \neq n hacer
       n
′
:= n
′ + 1 ;
       s := s + V[n
                 \overline{\phantom{a}}fmientras
 ffun
Yolanda Ortega Mall´en (UCM) DIAL 20-21 43 / 47
                  <u>CLASES PARTICULARES, TUTORIAS</u>
                  ED TIME O EN VIA NOTIT LOOS FOR
                no se hace responsable de la información contenida
```
<span id="page-43-0"></span>function 
$$
\text{dividir}\text{-}\text{rec}(a, b : \text{ent})
$$
  $\text{dev } \langle q, r : \text{ent} \rangle$ 

\n $a \leq b \implies \langle q, r \rangle := \langle 0, a \rangle$ 

\n $\Box a \geq b \implies \langle q, r \rangle := \text{dividir}\text{-}\text{rec}(a - b, b)$ 

\n $q := q + 1$ 

fcasos

ffun

```
fun dividir-it(a, b : ent) dev \langle q, r : ent \ranglevar a
′
, b
′
: ent
       a' := a; b' := b;
       mientras a' \geq b' hacer
          a' := a' - b'fmientras ;
       \langle q,r \rangle := \langle 0,a' \rangle;de a de la mient<mark>rat</mark>
          r_{\text{en}}<sub>200</sub>
                   ; q := q + 1
       \cdotYolanda Ortega Mall´en (UCM) DIAL 20-21 44 / 47
                    <u>CLANTES PARTICULARES, TUTORIANS</u>
                    ED TIME O EN VIA NOTIT LOOS FOR
cumento es filcita o lesiona bienes o derecho.
```
<span id="page-44-0"></span>¿Si no existe la funci´on inversa del sucesor, *s* <sup>−</sup>1?

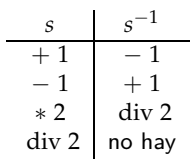

Resolvemos este problema utilizando una pila:

```
fun f-it(\overline{x}) dev \overline{y}var x
′
, p : pila
       \langle\,\overline{x^\prime}, p\,\rangle\,:=\,\langle\,\overline{x}, {\tt pila}\text{-} {\tt vacia}() \,\rangle ;
       mientras B_{nt}(\overline{x'}) hacer
           \langle \overline{ x'}, p \rangle \, := \, \langle \, {\tt s}(\overline{ x'}) , {\tt apir}(p, \overline{ x'}) \, \ranglefmientras ;
       \overline{y} := triv(\overline{x'}) ;
      mientras ¬es-pila
           h x
′
, p i := h cima(p), desapilar(p)i ;
           y = x^2\epsilonfmientras
  ffun
Yolanda Ortega Mall´en (UCM) DIAL 20-21 45 / 47
                                       SR<del>AS PLAT</del>
                              ED TIME O EN VIA NOTIT LOOS FOR
                                  hare responsable de la información contenida
```
## <span id="page-45-0"></span>Ejemplo: Sumar dígitos

```
fun suma-dígitos(n : nat) dev s : nat
       casos
                n < 10 \rightarrow s := n\Box n > 10 \rightarrow s := suma-digitos(n div 10) + (n mód 10)
       fcasos
  ffun
  fun suma-dígitos-it(n : nat) dev s : nat
   var n
′
: nat, p : pila[nat]
        n' := n;p := \text{pila-vacía}();
        mientras n' \geq 10 hacer
             \texttt{apilar}(p,n') ;
             n' := n' div 10
       fmientras ;
        s := n'mientras operatoria. <sup>Di</sup>e a<sup>pila</sup> hacer pila-vactoria que se pila-vactoria que se pila-vactoria que se pila-vactoria que se pila-vactoria que se pila-vactoria que se pila-vactoria que se pila-vactoria que se pila-vactoria
             v_{en} n q \frac{1}{2} \frac{1}{2} \frac{1}{2} \frac{1}{2} \frac{1}{2} \frac{1}{2} \frac{1}{2} \frac{1}{2} \frac{1}{2} \frac{1}{2} \frac{1}{2} \frac{1}{2} \frac{1}{2} \frac{1}{2} \frac{1}{2} \frac{1}{2} \frac{1}{2} \frac{1}{2} \frac{1}{2} \frac{1}{2} \frac{1}{s := s + (n
                              \blacksquare model
        fmientras
   ffun
Yolanda Ortega Maria (UCM) ich indial en i en ducum igrafio es mondi di lesionidi pienes o dengayiay
                                   <u>CLANTES PARTICULARES, TUTORIANS</u>
                                   ED TIME O EN VIA NOTIT LOOS FOR
                              no se hace responsable de la información contenida
```
<span id="page-46-0"></span>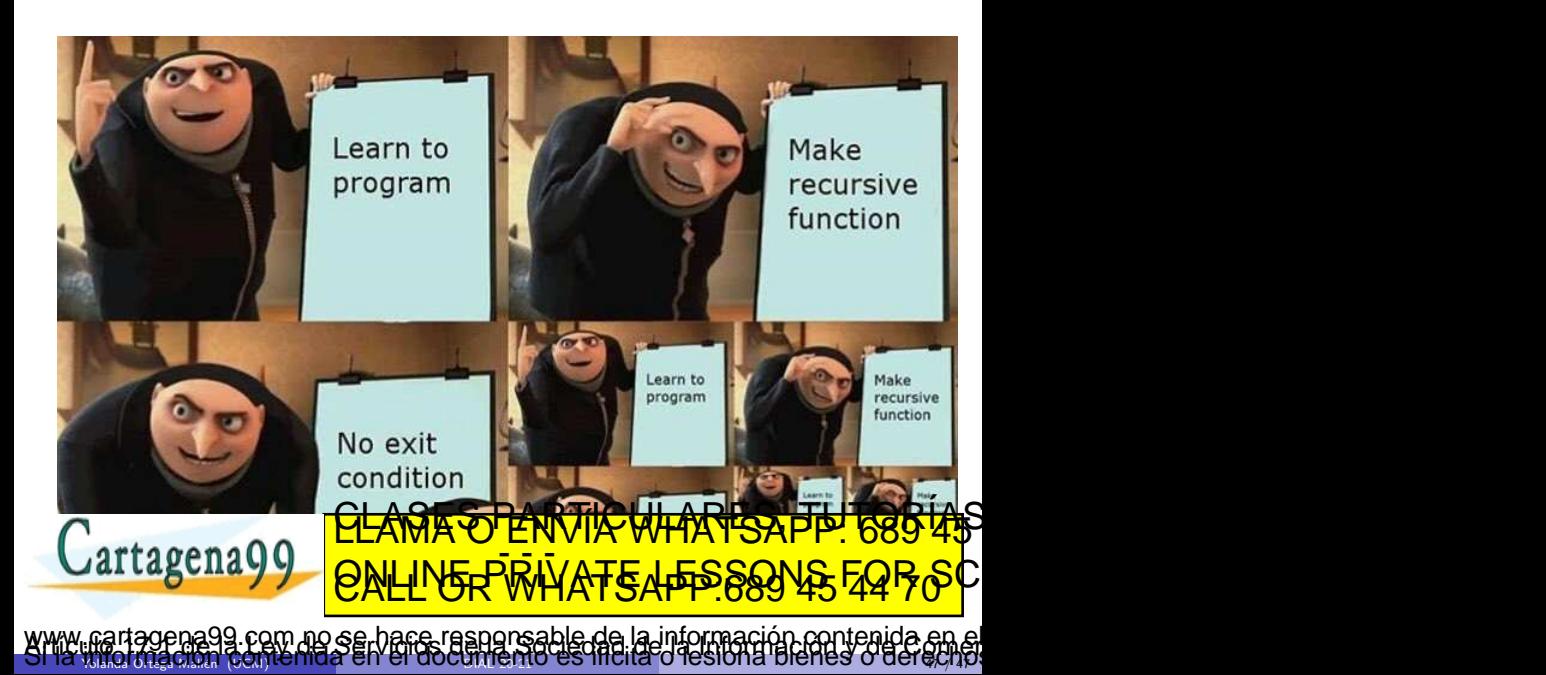